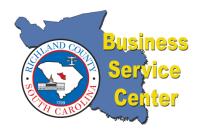

## Richland County Business Service Center

2020 Hampton Street, Suite 1050 P.O. Box 192 Columbia, SC 29202 Phone: (803) 576-2287 Fax: (803) 576-2289

bsc@rcgov.us

http://www.rcgov.us/bsc

## Instructions for Using the Richland County Mapping Website

The steps described here are intended to help people and businesses to determine the jurisdiction of a property (i.e., what city limits is the property in, or no city limits).

1) Go to <a href="http://www.richlandmaps.com/apps/dataviewer">http://www.richlandmaps.com/apps/dataviewer</a>. The screen will look like this:

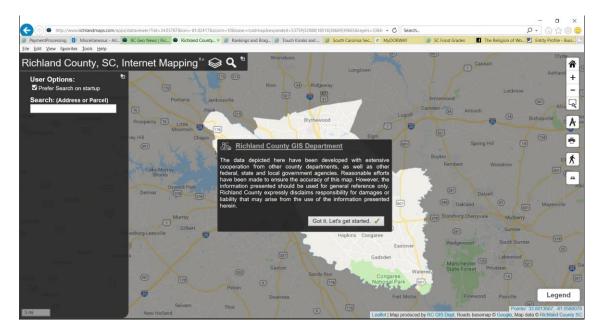

- 2) Click the "Got it. Let's get started." Button at the center of the screen.
- 3) Click the "Layers" icon it looks like this and is found immediately to the right of the words, "Richland County, SC, Internet Mapping" in the upper left corner. It will look like

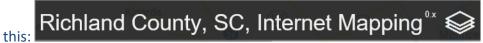

A new screen will appear on the left side of the screen that looks like this:

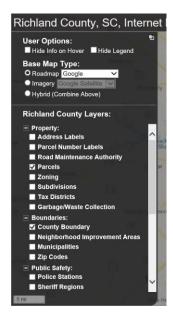

4) Click the checkbox immediately to the left of the words "Municipalities" under the "Boundaries" heading. It will look like this:

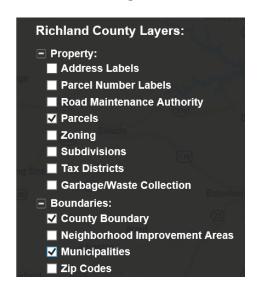

5) Click the "Search" (magnifying glass) icon – it looks like this — and is found immediately to the right of the words, "Richland County, SC, Internet Mapping" in the upper left corner. It will look like this:

Richland County, SC, Internet Mapping<sup>0x</sup> **♦ Q** 

6) Enter the street number and street name (leave off Rd, St, etc.) in the Search box, as shown below:

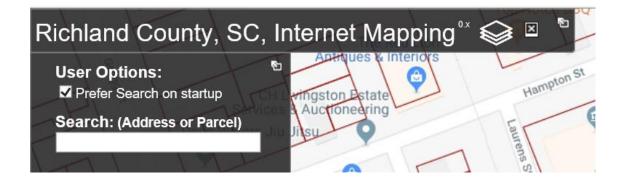

7) Click on the desired address appearing below the Search box, as shown below:

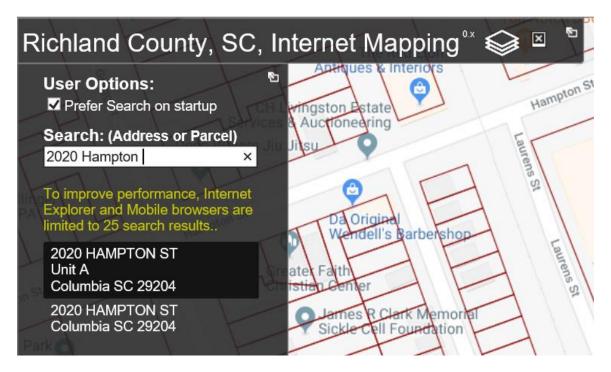

8) Mouse over the information box appearing on the map over the property address you selected in the step above. Move the mouse around a little over the information box. A new information box will appear showing the Municipality, as shown below:

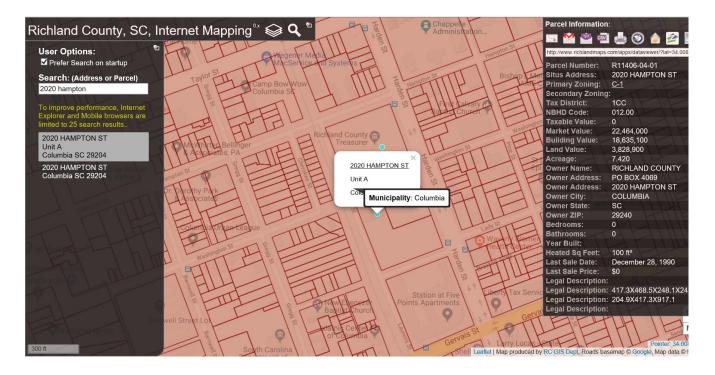

If the property is located <u>outside</u> of a city limits, the property showing on the map will have no shading – as shown below. (The brown, green, and no shading all represent different jurisdictions.)

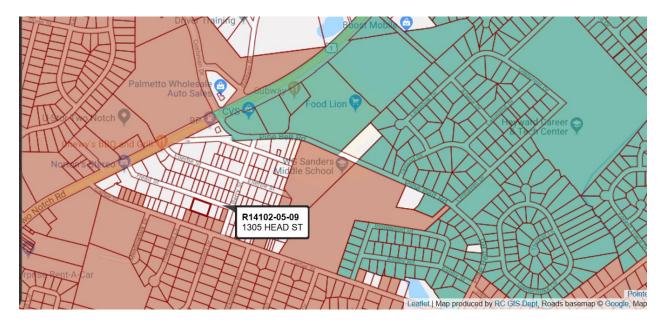

Also, if there is no city limits, there will be no pop-up box for "Municipality".

If you have any questions, please do not hesitate to contact our office, and we'll be happy to assist you.